# evrim

## **İTHALAT**

#### **GELİŞTİRME**

**1.** İthalat & İhracat & Muhasebe Sistemi <sup>&</sup>gt; Sistem> Yurtiçi Müşteri >Email alanı karakter sınırı100 karaktere yükseltilmiştir.

## **İHRACAT**

#### **GELİŞTİRME**

- **1.** İhracat Sistemi > Veri Girişi > İhracat Beyannamesi > Tim evraklarında ADDR alanında yazan bilgiyi Tescilden önce ve tescilden sonra giden xmllerde son kalem bilgilerinde gönderilmesi sağlanmıştır.
- **2.**İhracat Sistemi <sup>&</sup>gt; Veri Girişi <sup>&</sup>gt; İhracatBeyannamesi <sup>&</sup>gt; Diğer Formlar <sup>&</sup>gt; Dolaşım Belgeleri Kontörlü yapıya geçmiştir. Dolaşım Belgeleri kontör detay bilgilerinizi tüm dolaşım belgeleri ekranlarının sağ üst köşesinden takip edebilirsiniz. Kontör satın alımları için pazarlama birimimizle iletişim kurabilirsiniz.

### **MUHASEBE**

### **GELİŞTİRME**

- **1.** Muhasebe Sistemi <sup>&</sup>gt; Veri Girişi <sup>&</sup>gt; Hesap Planı ve Sistem <sup>&</sup>gt; Müşteri Girişi <sup>&</sup>gt; Hesap Açma ekranlarında bulunan Döviz Alanının boş olarak kaydedilmesi engellenmiştir. Döviz alanı boş kayıtlarda kaydetme aşamasında **'Lütfen "Döviz" alanını boş bırakmayınız.'** Uyarısı vererek işlem engellenecektir.
- **2.** Muhasebe Sistemi <sup>&</sup>gt; Veri Girişi <sup>&</sup>gt; Masraf Görüntüsü ekranında bir dosyanın dekontu kesilmemiş masrafı kırmızı renklendirilmektedir, Dosyanın ilgili masrafına dekont giriş ekranından işle ile dekont kesilirken tutar bilgisi değiştirilir ise ilgili masraf kaydı sarı olarak renklendirilmesi sağlanmıştır.

#### **HATALAR**

- **1.** Muhasebe Sistemi <sup>&</sup>gt; Aktarımlar <sup>&</sup>gt; ETA Text Aktarım/Text, LINK Text Oluştur, MİKRO Text Oluştur, MİKRO'ya Data At, EVRIM FİŞ Bilgilerini Text'e Aktar ve EVRİM FİŞBilgilerini Excel'e Aktar ekranlarının kapatılmasında rağmen sekme simgelerinin ekranda kalma sorunu düzeltilmiştir.
- **2.** Muhasebe Sistemi <sup>&</sup>gt; Rapor1 <sup>&</sup>gt; Hesap Ekstresi Raporu <sup>&</sup>gt; Excel butonu ile oluşturulan excel dosyasında hatalıformatta oluşan Valor Tarihi ve İşlem tarihi bilgilerinin doğru formatta oluşturulması sağlanmıştır.

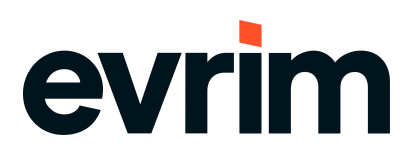